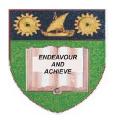

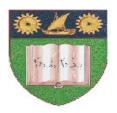

## THE MOMBASA POLYTECHNIC UNIVERSITY COLLEGE

(A Constituent College of Jkuat)

# Faculty of Engineering and Technology

#### DEPARTMENT OF ELECTRICAL AND ELECTRONIC ENGINEERING

## DIPLOMA IN TECHNOLOGY DEPE, DCSE, DTIE, DEAE

EEE 2257: PROGRAMMING & SOFTWARE ENGINEERING

#### SPECIAL/SUPPLEMENTARY EXAMINATION

**SERIES:** OCTOBER 2011

TIME: 2 HOURS

#### **Instructions to Candidates:**

You should have the following for this examination

Answer booklet

This paper consists of **FIVE** questions. Answer question **ONE** (**COMPULSORY**) in section **A** and any other **TWO** questions from section **B** 

Maximum marks for each part of a question are clearly shown.

# This paper consists of **THREE** printed pages **SECTION A (COMPULSORY)**

#### **Question 1**

| ` |        | .1  | C 11 | •      |        |
|---|--------|-----|------|--------|--------|
| 2 | Define | thΔ | tal  | ntwing | tarme  |
| а |        | uic | TOL  |        | ttiii3 |
|   |        |     |      |        |        |

- i. Code
- ii. Application
- iii. Project
- iv. Programming language

v. Consent (10 marks)

- b) Describe the following events while giving examples as used in VB programming
  - i. Set focus ()
  - ii. Change ()
  - iii. Mouse over ()
  - iv. Key press

(8 marks)

- c) State and explain the differences between a list box and a combo box controls (3 marks)
- d) State and explain the **THREE** steps of connecting a UB interface to a Ms. Access Database (9 marks)

#### SECTION B (Answer any TWO questions from this section - 20 marks each)

#### **Question 2**

a) State the **THREE** main categories of control structures

(3 marks)

- b) Explain giving examples in code the **THREE** categories of control structures in (2a) above (5 marks)
- c) Implementing the above control structures select suitable events in programs (9 marks)
- d) Explain the importance of loops in UB computer program

(3 marks)

#### **Question 3**

a) Explain the **TWO** ways of populating a combo box. Give examples in code

(6 marks)

b) Explain **FOUR** properties of menu controls

(8 marks)

c) Explain the differences between a function and a procedure as used in UB. Give examples (6 marks)

#### **Question 4**

a) Write a VB program that executes to produce the following

- i. Sum of two numbers
- ii. Product of two numbers
- iii. Quotient of two numbers
- iv. Remainder of a division of two numbers
- v. Square of the sum of the two numbers (20 marks)

## **Question 5**

- a) Write a while wend VB program that prints "VN programming 'is fun' 25 times on the debug window (6 marks)
- b) Explain the **THREE** ways of declaring variables in VB. Give examples (9 marks)
- c) State any **FIVE** rules applied when naming variables in VB (5 marks)